Il Ministro dell'Istruzione, dell' Università e della Ricerca

## di concerto con

# il Ministro dell'Economia e delle Finanze

- VISTO il decreto legislativo 16 aprile 1994, n. 297, recante approvazione del testo unico delle disposizioni legislative vigenti in materia di istruzione, relative alle scuole di ogni ordine e grado;
- VISTA la legge 15 marzo 1997, n. 59, recante delega al Governo per il conferimento di funzioni e compiti alle regioni ed enti locali, per la riforma della Pubblica Amministrazione e per la semplificazione amministrativa e, in particolare l'articolo 21;
- VISTA la legge 28 marzo 2003, n. 53, recante delega al Governo per la definizione delle norme generali sull'istruzione e dei livelli essenziali delle prestazioni in materia di istruzione e formazione professionale;
- VISTO il decreto legislativo 19 febbraio 2004, n. 59, recante definizione delle norme generali relative alla scuola dell'infanzia e al primo ciclo dell'istruzione a norma dell'articolo 1 della legge 28 marzo 2003, n. 53;
- VISTO il decreto legislativo 17 ottobre 2005, n. 226, recante norme generali e livelli essenziali delle prestazioni relativi al secondo ciclo del sistema educativo di istruzione e formazione, a norma dell'articolo 2 della legge 28 marzo 2003, n. 53, e in particolare l'articolo 25;
- VISTA la legge 27 dicembre 2006, n. 296, recante disposizioni per la formazione del bilancio annuale e pluriennale dello Stato (legge finanziaria 2007) e in particolare, l'articolo 1, comma 622;
- VISTO il decreto-legge 3 luglio 2001 n. 255, convertito, con modificazioni dalla legge 20 agosto 2001, n. 333, concernente disposizioni urgenti per assicurare l'ordinato avvio dell'anno scolastico 2001/2002;
- VISTO il decreto-legge 31 gennaio 2007, n. 7, convertito, con modificazioni, dalla legge 2 aprile 2007, n. 40 e, in particolare, l'articolo 13, commi 1, 1-*bis*, 1-*ter* e 1-*quater*, che prevedono il riordino e il potenziamento degli istituti tecnici con uno o più regolamenti da adottare entro il 31 luglio 2008 con decreto del Ministro della pubblica istruzione, ai sensi dell'articolo 17, comma 3, della legge 23 agosto 1988, n. 400;
- VISTO il decreto-legge 7 settembre 2007, n. 147, convertito, con modificazioni, dalla legge 25 ottobre 2007, n. 176, recante disposizioni urgenti per assicurare l'ordinato avvio dell'anno scolastico 2007-2008 e in materia di concorsi per ricercatori universitari;
- VISTO il decreto-legge 25 giugno 2008, n. 112, convertito, con modificazioni, dalla legge 6 agosto 2008, n. 133 e in particolare l'articolo 64 che prevede, al comma 3, la predisposizione di un piano programmatico di interventi e misure finalizzati ad un più razionale utilizzo delle risorse umane e strumentali disponibili e a una maggiore efficacia ed efficienza del sistema scolastico e, al comma 4, in attuazione del piano e in relazione agli interventi e alle misure annuali ivi individuati, l'adozione di uno o più regolamenti ai sensi dell'articolo 17, comma 2, della legge 23 agosto 1988, n. 400, con i quali si provvede, anche modificando le disposizioni legislative vigenti, a una revisione dell'attuale assetto ordinamentale organizzativo e didattico del sistema scolastico;
- VISTO inoltre l'articolo 64, comma 1, del citato decreto-legge n. 112 del 2008, che stabilisce che, per effetto dell'adozione dei citati interventi e misure, dovrà essere incrementato, gradualmente, di un punto il rapporto alunni/docente, da realizzare comunque entro l'anno scolastico 2011/2012, fermo restando quanto disposto dall'articolo 2, commi 411 e 412, della legge 24 dicembre 2007, n. 244;
- VISTO il decreto-legge 1° settembre 2008, n. 137, convertito, con modificazioni, dalla legge 30 ottobre 2008, n. 169, e in particolare l'articolo 4 che ha, tra l'altro, previsto nella scuola primaria la costituzione di classi affidate ad un unico insegnante e funzionanti con orario di ventiquattro ore settimanali, superando in tal modo la precedente organizzazione modulare;
- VISTO il decreto-legge 7 ottobre 2008, n. 154, convertito, con modificazioni, dalla legge 4 dicembre 2008, n. 189, e in particolare l'articolo 3, che ha disposto il differimento all'anno scolastico 2010/2011, previa apposita intesa in sede di Conferenza unificata, dell'attività di dimensionamento della rete scolastica con particolare riferimento ai punti di erogazione del servizio scolastico;
- VISTO il decreto-legge 30 dicembre 2008, n. 207, convertito dalla legge 27 febbraio 2009, n. 14, e in particolare l'articolo 37 che ha rinviato all'anno scolastico 2010/2011 l'entrata in vigore del riordino del secondo ciclo;
- VISTO il decreto-legge 6 luglio 2011, n. 98, convertito dalla legge 15 luglio 2011, n. 111, e in particolare l'articolo 19, comma 7, che prevede che "a decorrere dall'anno scolastico 2012/2013 le dotazioni organiche del personale docente, educativo ed ATA della scuola non devono superare la consistenza delle relative dotazioni organiche dello stesso personale determinata nell'anno scolastico 2011/2012 in applicazione dell'articolo 64 del decreto-legge 25 giugno 2008, n. 112, convertito, con modificazioni, dalla legge 6 agosto 2008, n. 133, assicurando in ogni caso, in ragione di anno, la quota delle economie lorde di spesa che devono derivare per il bilancio dello Stato, a decorrere dall'anno 2012, ai sensi del combinato disposto dei commi 6 e 9 dell'articolo 64 citato.";
- VISTO il decreto-legge 9 febbraio 2012, n. 5, convertito, con modificazione, dalla legge 4 aprile 2012 n. 35;
- VISTO il decreto-legge 6 luglio 2012, n. 95, convertito, con modificazione, dalla legge 7 agosto 2012 n. 135;
- VISTO il decreto del Presidente della Repubblica 8 marzo 1999, n. 275 concernente norme in materia di autonomia delle istituzioni scolastiche;
- VISTO il piano programmatico in data 4 settembre 2008, con il quale il Ministro dell'istruzione, dell'università e della ricerca, di concerto con il Ministro dell'economia e delle finanze, ai sensi del citato articolo 64, comma 3, fissa, per il triennio 2009/2011, le quantità dei posti della dotazione organica del personale docente da ridurre in attuazione di quanto stabilito dalla Relazione tecnica di accompagnamento del citato decreto legge n. 112 del 2008;
- VISTO il decreto del Presidente della Repubblica 18 giugno 1998, n. 233, concernente regolamento recante norme per il dimensionamento ottimale delle istituzioni scolastiche e per la determinazione degli organici funzionali dei singoli istituti, a norma dell'articolo 21 della legge 15 marzo 1997, n. 59, con il quale sono stati fissati criteri e parametri da adottare per il dimensionamento ottimale delle istituzioni scolastiche;
- VISTO il decreto del Presidente della Repubblica 20 marzo 2009, n. 89, recante il regolamento di revisione dell'assetto ordinamentale, organizzativo e didattico della scuola dell'infanzia e del primo ciclo di istruzione ai sensi dell'articolo 64, comma 4, del decreto-legge 25 giugno 2008, n. 112, convertito con modificazioni dalla legge 6 agosto 2008, n. 133;
- VISTO il decreto del Presidente della Repubblica 20 marzo 2009, n. 81, recante norme per la riorganizzazione della rete scolastica e il razionale ed efficace utilizzo delle risorse umane della scuola, ai sensi dell'articolo 64, comma 4, del decreto-legge 25 giugno 2008, n. 112, convertito, con modificazioni, dalla legge 6 agosto 2008, n. 133;
- VISTO il decreto del Presidente della Repubblica 15 marzo 2010, n. 89, recante il regolamento di revisione dell'assetto ordinamentale, organizzativo e didattico dei licei ai sensi dell'articolo 64, comma 4, del decreto legge 25 giugno 2008, n. 112, convertito con modificazioni dalla legge 6 agosto 2008, n. 133;
- VISTO il decreto del Presidente della Repubblica 15 marzo 2010, n. 88, concernente regolamento recante norme per il riordino degli istituti tecnici a norma dell'articolo 64, comma 4, del decreto-legge 25 giugno 2008, n. 112, convertito, con modificazioni, dalla legge 6 agosto 2008, n. 133;
- VISTO il decreto del Presidente della Repubblica 15 marzo 2010, n. 87, concernente regolamento recante norme per il riordino degli istituti professionali, a norma dell'articolo 64, comma 4, del decreto-legge 25 giugno 2008, n. 112, convertito, con modificazioni, dalla legge 6 agosto 2008, n. 133;
- VISTO il decreto del Ministro della pubblica istruzione 22 agosto 2007, n. 139, concernente norme in materia di adempimento dell'obbligo di istruzione ai sensi dell'articolo 1, comma 622, della legge 27 dicembre 2006, n. 296;
- VISTO il decreto del Ministro della pubblica istruzione del 25 maggio 2007, n. 41, relativo alla riduzione del carico orario settimanale di lezione degli istituti professionali in applicazione dell'articolo 1, comma 605, della legge 27 dicembre 2006, n. 296;
- VISTOil decreto del Presidente del Consiglio dei Ministri 23 febbraio 2006, n. 185, concernente regolamento recante modalità e criteri per l'individuazione dell'alunno come soggetto in situazione di handicap, ai sensi dell'articolo 35, comma 7, della legge 27 dicembre 2002, n. 289;
- VISTA la sentenza della Corte Costituzionale n. 80 del 26 febbraio 2010, con la quale si sancisce la illegittimità costituzionale dell'articolo 2, comma 413, della legge 24 dicembre 2007, n. 244, nella parte in cui fissa un limite massimo al numero dei posti degli insegnanti di sostegno e dell'articolo 2, comma 414, della legge n. 244 del 2007, nella parte in cui esclude la possibilità, già contemplata dalla legge 27 dicembre 1997, n. 449, di assegnare insegnanti di sostegno in deroga alle classi in cui sono presenti studenti con disabilità grave, una volta utilizzati gli strumenti di tutela previsti dalla normativa vigente;
- VISTA la circolare del Ministro dell'istruzione, dell'università e della ricerca dell'8 gennaio 2010, n. 2, riguardante indicazioni e raccomandazioni per l'integrazione di alunni con cittadinanza non italiana;
- VISTA la circolare del Ministro dell'istruzione, dell'università e della ricerca n. 51 del 18 dicembre 2014, riguardante le iscrizioni alle sezioni delle scuole dell'infanzia e alle classi del primo e del secondo ciclo di istruzione per l'anno scolastico 2015/2016;
- VISTA l'intesa stipulata il 16 dicembre 2010 in sede di Conferenza unificata, concernente l'adozione di linee guida per realizzare organici raccordi tra i percorsi degli istituti professionali e i percorsi di istruzione e formazione professionale, a norma dell'articolo 13, comma 1 *quinquies*, del decreto-legge 31 gennaio 2007, n. 7, convertito, con modificazioni, dalla legge 2 aprile 2007, n. 40;
- VISTO il Decreto del Presidente della Repubblica del 29 ottobre 2012, n.263, concernente " il Regolamento recante norme generali per la ridefinizione dell'assetto organizzativo didattico dei Centri d'istruzione per adulti, ivi compresi i corsi serali, a norma dell'art.64, comma 4, del decreto legge 25 giugno 2008, n.122, convertito, con modificazioni, dalla legge 6 agosto 2008, n.133;
- VISTO il Decreto del Presidente della Repubblica del 5 marzo 2013, n.52, che "disciplina l'organizzazione dei percorsi delle sezioni ad indirizzo sportivo nel sistema dei licei ai sensi dell'art.3, comma 2, del Decreto del Presidente della Repubblica 15 marzo 2010, n.89, secondo i criteri in esso previsti";
- VISTO l'art.5, comma 1, del decreto legge 12 settembre 2013, n. 104 convertito, con modificazione, dalla legge 8.11.2013 n.128 che prevede "a decorrere dall'anno scolastico 2014-2015, i quadri orari dei percorsi di studio previsti dai regolamenti di cui ai decreti del Presidente della Repubblica 15 marzo 2010, n. 87 e n. 88, relativi al riordino degli istituti tecnici e degli istituti professionali, sono integrati, in una delle due classi del primo biennio, da un'ora di insegnamento di geografia generale ed economica, laddove non sia già previsto l'insegnamento di geografia";
- VISTO l'art.15, comma 2, del decreto legge 12 settembre 2013, n.104 convertito, con modificazione, dalla legge 8.11.2013 n.128, prevede che "al fine di assicurare continuità al sostegno degli alunni con disabilità, all'art.2, comma 414, della legge 24 dicembre 2007, n.244" (nel triennio 2008- 2010, fino al raggiungimento, nell'anno scolastico 2010/2011, di una consistenza organica pari al 70 per cento del numero dei posti di sostegno complessivamente attivati nell'anno scolastico 2006/2007), "la predetta percentuale è rideterminata, negli anni scolastici 2013/2014 e 2014/2015, in misura pari rispettivamente al 75 per cento e al 90 per cento ed e pari al 100 per cento a decorrere dall'anno scolastico 2015/2016";
- VISTO l'art.15, comma 3 bis, del decreto legge 12 settembre 2013, n.104 convertito, con modificazione, dalla legge 8.11.2013 n.128, che prevede che "le aree scientifica (AD01), umanistica (AD02), tecnica professionale artistica (AD03) e psicomotoria (AD04) di cui all'articolo 13, comma 5, della legge 5 febbraio 1992, n.104, e all'ordinanza del Ministro della pubblica istruzione n.78 del 23 marzo 1997, sono unificate";

ACQUISITO il parere della Conferenza Unificata nella seduta del ;

INFORMATE le Organizzazioni sindacali firmatarie del vigente contratto collettivo nazionale di lavoro del comparto scuola.

#### **D E C R E T A**

#### **Art. 1**

#### *Consistenze dotazioni*

- 1. Le dotazioni organiche sono definite in attuazione dell'articolo 64 del decreto-legge 25 giungo 2008, n. 112, convertito, con modificazioni, dalla legge 6 agosto 2008, n. 133, e delle norme attuative di cui al piano programmatico e all'articolo 19, comma 7 del decreto-legge 6 luglio 2011, n. 98, convertito, con modificazioni, dalla legge 15 luglio 2011, n.111.
- 2. Le consistenze delle dotazioni organiche nazionali e regionali relativamente alla scuola dell'infanzia, alla scuola primaria e alla scuola secondaria di I e II grado per l'anno scolastico 2015/2016 sono quelle riportate rispettivamente nelle allegate tabelle A, B, C, D, E ed F, che costituiscono parte integrante del presente provvedimento. Tali consistenze, sono state determinate in base alla previsione dell'entità della popolazione scolastica rilevata dai dati presenti nell'anagrafe degli alunni, dalla relativa serie storica, con riguardo alle esigenze degli alunni portatori di *handicap* e degli alunni di cittadinanza non italiana nonché tenendo conto del grado di densità demografica delle province di ciascuna regione, della distribuzione della popolazione tra i comuni di ogni circoscrizione provinciale, delle caratteristiche geo-morfologiche dei territori interessati e delle condizioni socio-economiche e di disagio sociale delle diverse realtà territoriali**.**
- 3. Le dotazioni di cui al comma 2 sono determinate, altresì, in relazione all'articolazione e alle esigenze di funzionamento delle istituzioni scolastiche rapportate al numero degli alunni e alla distribuzione degli stessi nelle classi e nei plessi.
- 4. Con riferimento all'istruzione secondaria, le dotazioni organiche sono in particolare determinate con riguardo alle articolazioni orarie dei diversi curricoli previsti per le classi prime, seconde, terze e quarte dai nuovi regolamenti e, per la classe quinta dell'istruzione tecnica, ai sensi dei vigenti ordinamenti, con consistenze orarie ridotte in attuazione dell'articolo 1, comma 4, del decreto del Presidente della Repubblica n. 88 del 2010 e in base alle condizioni di funzionamento delle singole istituzioni, nonché dall'integrazione, relativamente agli istituti tecnici e professionali, di un'ora di insegnamento di geografia generale ed economica in una delle due classi del primo biennio, laddove non sia già previsto l'insegnamento di geografia generale ed economica.
- 5. Le dotazioni organiche della scuola primaria, di cui all'allegata tabella B, sono comprensive dei posti di cui dall'articolo 2, comma 1, lettera *f)* e dall'articolo 7, comma 4, della legge 28 marzo 2003, n. 53, mentre le dotazioni organiche della scuola dell'infanzia, di cui all'allegata tabella A, sono comprensive del numero dei posti assegnati per la generalizzazione del servizio finanziati dall'articolo 1, comma 130, della legge 30 dicembre 2004, n. 311.
- 6. I Direttori degli Uffici scolastici regionali, ai fini dell'acquisizione dei dati e degli elementi utili relativi all'andamento della popolazione scolastica nelle realtà territoriali di propria competenza, si avvalgono della collaborazione dell'apposita struttura di rilevazione, di monitoraggio e di verifica e promuovono conferenze di servizio, confronti e consultazioni con la partecipazione dei responsabili degli Uffici territoriali e dei dirigenti scolastici, finalizzati all'esame e all'approfondimento puntuale ed esaustivo della materia, nonché alla individuazione e definizione degli aspetti e delle situazioni problematiche.

#### **Art. 2**  *Dotazioni provinciali*

- 1. I Direttori degli Uffici scolastici regionali, una volta concluse le interlocuzioni e i confronti con le regioni e con gli enti locali per realizzare la piena coerenza tra il piano dell'offerta formativa e l'attribuzione delle risorse, dopo aver dato informativa alle Organizzazioni sindacali firmatarie del vigente contratto collettivo nazionale di comparto, provvedono alla ripartizione delle consistenze organiche tra le circoscrizioni provinciali di competenza. L'assegnazione delle risorse è effettuata con riguardo alle specifiche esigenze e alle diverse tipologie e condizioni di funzionamento delle istituzioni scolastiche, nonché alle possibilità di impiego flessibile delle risorse, in conformità di quanto previsto dal decreto del Presidente della Repubblica 8 marzo 1999, n. 275, che detta norme in materia di autonomia delle istituzioni scolastiche. Nella determinazione dei contingenti provinciali deve, altresì, tenersi conto delle situazioni di disagio legate a specifiche situazioni locali, con particolare riferimento alle zone montane e alle piccole isole; particolare attenzione va riservata anche alle zone in cui siano presenti fenomeni consistenti di dispersione e di abbandono scolastico.
- 2. I Direttori degli Uffici scolastici regionali, previa informativa alle Organizzazioni sindacali, possono operare compensazioni tra le dotazioni organiche dei vari gradi e articolazioni di istruzione, compresa la scuola dell'infanzia, nonché disporre, per far fronte a situazioni ed esigenze di particolare criticità, anche ai fini della prosecuzione di progetti di rilevanza pedagogico-didattica, formativa e sociale, l'accantonamento di una quota di posti delle dotazioni regionali di cui alle tabelle allegate.
- 3. Le dotazioni organiche di istituto sono definite dal Direttore dell'Ufficio scolastico regionale, su proposta dei dirigenti delle istituzioni scolastiche interessate, nel limite dell'organico regionale assegnato. A tal fine, i dirigenti scolastici rappresentano, motivandole adeguatamente, al Direttore dell'ufficio scolastico regionale, le esigenze indicate nel piano dell'offerta formativa e ogni altro elemento ritenuto utile, ispirando le proposte a criteri di efficienza e razionale contenimento della spesa e garantendo che, in base all'andamento della popolazione scolastica degli ultimi anni, dei dati desumibili dall'anagrafe degli alunni, nonché di altri elementi in possesso*,* la previsione sia rispondente alle reali esigenze.
- 4. I Direttori degli Uffici scolastici regionali, una volta acquisite le proposte formulate dai dirigenti scolastici, procedono alle opportune verifiche e controlli nonché alla eventuale attivazione di interventi modificativi delle previsioni effettuate dalle singole istituzioni scolastiche e rendono definitivi i dati, dandone formale comunicazione alle istituzioni scolastiche interessate e al Sistema informativo.
- 5. I Direttori degli Uffici scolastici regionali, e i dirigenti scolastici assicurano la compiuta e puntuale realizzazione degli obiettivi fissati dall'articolo 64 del decreto-legge n. 112 del 2008. Il mancato raggiungimento degli obiettivi fissati comporta l'applicazione delle misure connesse alla responsabilità dirigenziale prevista dalla normativa vigente.

#### **Art. 3**

#### *Costituzione delle classi*

- 1. Le classi sono costituite secondo i parametri e i criteri stabiliti nel decreto del Presidente della Repubblica n. 81 del 2009. Le classi iniziali di ciclo delle scuole e degli istituti di ogni ordine e grado e le sezioni di scuola dell'infanzia sono costituite con riferimento al numero complessivo degli alunni iscritti. Determinato il numero delle predette classi e sezioni, il dirigente scolastico procede all'assegnazione degli alunni alle stesse secondo le diverse scelte effettuate, sulla base dell'offerta formativa della scuola e, comunque, nel limite delle risorse assegnate. L'applicazione della circolare ministeriale 8 gennaio 2010, n. 2, relativa alla distribuzione tra le classi degli alunni con cittadinanza non italiana, non può comportare incrementi al numero della classi stesse.
- 2. I dirigenti scolastici provvedono alla formazione delle classi prime secondo criteri di uniforme distribuzione evitando squilibri numerici tra le stesse.

#### **Art. 4**

#### *Scuola dell'infanzia*

- 1.L'articolazione e la quantificazione delle attività educative e del relativo tempo scuola sono fissate dall'articolo 3 del decreto legislativo n. 59 del 2004, richiamato dall'articolo 2 del decreto del Presidente della Repubblica 20 marzo 2009, n. 89**.**
- 2. Ai sensi dell'articolo 2, comma 2, del citato decreto n. 89 del 2009 e alle condizioni e sulla base dei criteri dallo stesso previsti, è consentita l'iscrizione anticipata dei bambini che compiono tre anni di età entro il 30 aprile dell'anno di riferimento.
- 3. L'istituzione di nuove sezioni avviene in collaborazione con gli enti territoriali, assicurando la coordinata ed equilibrata partecipazione delle scuole statali e delle scuole paritarie al sistema scolastico nel suo complesso.

#### **Art. 5**

#### *Scuola primaria*

- 1. L'articolazione e la quantificazione delle attività educative, didattiche e del relativo tempo scuola sono fissati dall'articolo 7 del decreto legislativo n. 59 del 2004 e dall'articolo 4 del decreto del Presidente della Repubblica 20 marzo 2009, n. 89, relativo al primo ciclo.
- 2.Per tutte le classi dell'intero ciclo funzionanti nell'a.s. 2015/2016, il tempo scuola è svolto ai sensi dell'articolo 4 del decreto-legge 1° settembre 2008, n. 137, convertito, con modificazioni, dalla legge 30 ottobre 2008, n. 169, secondo il modello dell'insegnante unico che supera il precedente assetto del modulo e delle compresenze, e secondo le articolazioni orarie settimanali fissate in 24, 27, e sino a 30 ore, nei limiti delle risorse dell'organico assegnato. La dotazione organica è comunque fissata in 27 ore settimanali per classe, senza compresenze.
- 3.Ai sensi dell'articolo 4, comma 7, del citato decreto n. 89 del 2009, a richiesta delle famiglie sono attivate le classi funzionanti a tempo pieno, con orario settimanale di quaranta ore, comprensivo del tempo dedicato alla mensa. La predetta organizzazione è realizzata nei limiti dell'organico assegnato per l'anno scolastico 2008/2009, senza compresenze, e comunque nell'ambito della dotazione complessiva dell'organico di diritto determinata con il presente decreto. Le quattro ore di

compresenza per classe sono utilizzate per la costituzione dell'organico di istituto. Classi a tempo pieno possono essere attivate solo in presenza di strutture idonee. Il relativo orario settimanale, compreso il tempo mensa, è di 40 ore e la programmazione didattica deve prevedere rientri pomeridiani.

- 4. L'insegnamento della lingua inglese, è impartito in maniera generalizzata obbligatoriamente per un'ora alla settimana nella prima classe, per due ore nella seconda classe e per tre ore alla settimana nelle rimanenti tre classi. Ai sensi dell'articolo 1, comma 128, della legge 30 dicembre 2004, n. 311, l'insegnamento della lingua straniera deve essere impartito dai docenti della classe in possesso dei requisiti richiesti o da altro docente facente parte dell'organico di istituto sempre in possesso di tali requisiti. In tale ottica, i dirigenti scolastici pongono in essere tutti gli accorgimenti organizzativi affinché tutti i docenti in servizio nell'istituzione scolastica, in possesso dei requisiti richiesti, impartiscano l'insegnamento della lingua straniera in almeno due classi. Solo per le ore di insegnamento di lingua straniera che non sia stato possibile coprire attivando la citata procedura possono essere istituiti posti da assegnare a docenti specialisti, nel limite del contingente regionale. Di regola viene costituito un posto ogni 7 o 8 classi, sempreché per ciascun posto si raggiungano almeno 18 ore di insegnamento.
- 5. Nell'ambito dell'istituzione scolastica le diverse frazioni orario, comprese quelle della lingua inglese, che non hanno contribuito a costituire posto intero, sono raggruppate per la costituzione di posti interi. Le frazioni residue superiori a 12 ore sono arrotondate a posto intero.
- 6.L'insegnamento delle religione cattolica è impartito da docenti in possesso dei requisiti richiesti.
- 7.Il totale dei posti e delle ore derivanti dall'applicazione dei commi precedenti, compresi quelli connessi all'integrazione degli alunni disabili, costituisce la dotazione organica di istituto che le istituzioni scolastiche, nell'esercizio dell'autonomia didattica ed organizzativa prevista dal decreto del Presidente della Repubblica n. 275 del 1999, utilizzano in modo flessibile per programmare e organizzare le attività educative e didattiche in base al piano dell'offerta formativa. La dotazione organica deve essere prioritariamente utilizzata per garantire l'orario della mensa per le classi organizzate con rientri pomeridiani.

#### **Art. 6**

#### *Disposizioni generali per l'istruzione secondaria*

- 1. Al fine della piena valorizzazione dell'autonomia e della migliore qualificazione dei servizi scolastici, la determinazione delle risorse da assegnare a ciascuna istituzione è effettuata tenendo conto delle esigenze della scuola nel suo complesso, comprese quelle connesse all'integrazione degli alunni disabili e tenendo conto dell' eventuale articolazione della scuola in sezioni staccate, sedi coordinate e corsi serali. Le dotazioni organiche degli istituti di secondo grado sono determinate per tutte le classi dei corsi con riguardo alle articolazioni orarie dei diversi indirizzi o percorsi previsti dai decreti del Presidente della Repubblica n. 87, n. 88 e n. 89 del 15 marzo 2010.
- 2. Ai sensi dell'articolo 35, comma 1, della legge 27 dicembre 2002, n. 289, e dell'articolo 21 del decreto del Presidente della Repubblica 20 marzo 2009**,** n. 81, le cattedre costituite con orario

inferiore all'orario obbligatorio di insegnamento dei docenti, definito dal contratto collettivo nazionale di lavoro, sono ricondotte a 18 ore settimanali, anche mediante l'individuazione di moduli organizzativi diversi da quelli previsti dai decreti costitutivi delle cattedre, salvaguardando l'unitarietà d'insegnamento di ciascuna disciplina. In applicazione dei regolamenti relativi ai licei, agli istituti tecnici e agli istituti professionali, le cattedre sono costituite, di norma, con non meno di 18 ore settimanali e, comunque, nel rispetto degli obiettivi finanziari di cui all'articolo 64 del più volte citato decreto-legge n. 112 del 2008, i docenti che a seguito della riconduzione delle cattedre a 18 ore vengono a trovarsi in situazione di soprannumerarietà, sono trasferiti d'ufficio secondo la procedura prevista dal CCNI sulla mobilità.

- 3. Per l'ottimale utilizzo delle risorse, dopo la costituzione delle cattedre all'interno di ciascuna sede centrale di istituto e di ciascuna sezione staccata o sede coordinata, si procede alla costituzione di posti orario tra le diverse sedi, anche associate, della stessa scuola. In presenza di docente titolare in una delle sedi sopraindicate, la titolarità va salvaguardata se nella sede stessa sia disponibile almeno un terzo delle ore. In presenza di più titolari, la titolarità è assegnata sull'una o sull'altra sede in base al maggior apporto di orario; in caso di uguale consistenza oraria degli spezzoni, la titolarità viene attribuita alla sede che offre maggiori garanzie di stabilità del posto e, in subordine, alla sede principale. Analogamente si procede in assenza di titolari.
- 4. Nei corsi serali gli eventuali posti orario vengono costituiti prioritariamente utilizzando ore disponibili nei corsi diurni della medesima istituzione scolastica.
- *5*. Qualora gli spezzoni residui non possano essere utilizzati secondo le modalità di cui ai commi precedenti, si procede alla fase associativa per la costituzione di posti di insegnamento tra istituzioni scolastiche autonome secondo la normativa vigente.
- 6. I dirigenti scolastici, fatte salve le priorità indicate ai commi precedenti, prima di procedere alle assunzioni a tempo determinato di propria competenza, attribuiscono spezzoni orari fino a 6 ore ai docenti in servizio nell'istituzione, con il loro consenso, entro il limite di 24 ore settimanali.

#### **Art. 7**

#### *Istruzione secondaria di primo grado*

- 1. L'articolazione e la quantificazione delle attività educative e didattiche e del relativo tempo scuola sono fissati dall'articolo 10 del decreto legislativo n. 59 del 2004, dagli articoli 23-26, del decreto legislativo 17 ottobre 2005, n. 226, e dall'articolo 5 del decreto del Presidente della Repubblica n. 89 del 2009.
- 2. Tenuto conto dei piani di studio e del quadro orario delle discipline stabiliti dall'articolo 5 del citato decreto del Presidente della Repubblica n. 89 del 2009, l'assetto organico della scuola secondaria di I grado, sia per le classi a tempo normale che per le classi a tempo prolungato, è definito secondo i criteri fissati dal decreto ministeriale n. 37 del 26 marzo 2009.
- 3. Le classi a tempo prolungato sono autorizzate nei limiti della dotazione organica assegnata a ciascuna provincia e tenendo conto delle esigenze formative globalmente accertate, per un orario settimanale di insegnamenti e attività di 36 ore. In via eccezionale, può essere autorizzato un orario

settimanale fino ad un massimo di 40 ore solo in presenza di una richiesta formulata dalla maggioranza delle famiglie che consenta l'attivazione di una classe intera. Ulteriori incrementi di posti per le stesse finalità possono essere attivati sulla base di economie realizzate, senza nuovi o maggiori oneri a carico della finanza pubblica.

- 4. Le classi funzionanti a tempo prolungato sono ricondotte all'orario normale in mancanza di servizi e strutture idonei a consentire lo svolgimento obbligatorio di attività in fasce orarie pomeridiane (due o tre rientri) e nella impossibilità di garantire la previsione del funzionamento di un corso intero a tempo prolungato. Restano salve le classi attualmente funzionanti.
- 5. I corsi a indirizzo musicale, ricondotti a ordinamento dalla legge 3 maggio 1999, n. 124, si svolgono oltre l'orario obbligatorio delle lezioni e sono regolati dal decreto del Ministro della pubblica istruzione 6 agosto 1999, n. 201 e assicurano l'insegnamento di quattro diversi strumenti musicali**.**  Al fine di assicurare il mantenimento dell'insegnamento dello strumento musicale durante i tre anni del corso, in classe prima, il numero degli alunni per ciascuno dei quattro strumenti musicali non può essere inferiore a tre.
- 6. Ai sensi dell'articolo 14 del decreto del Presidente della Repubblica 8 luglio 2005, n. 212, le scuole medie annesse ai conservatori si intendono definitivamente non più funzionanti. Il citato articolo 14, prevede che "*per ciascuna istituzione, con l'emanazione del relativo regolamento didattico di cui all'articolo 10, cessano di avere efficacia le disposizioni legislative e regolamentari incompatibili con il presente regolamento e segnatamente le seguenti norme [… omissis…] articolo 239, commi 1 e 5, del decreto legislativo 16 aprile 1994, n. 297"* e il comma 5 dell'articolo 239 prevede "*presso i conservatori di musica funzionano le scuole medie annesse di cui all'articolo 174, ai fini dell'assolvimento dell'obbligo scolastico*".

#### **Art. 8**

#### *Istruzione secondaria di secondo grado*

- 1**.** Gli istituiti di secondo grado acquisiscono la denominazione di licei se costituiti da soli percorsi liceali, di istituti tecnici se costituiti da soli percorsi del settore economico e del settore tecnologico, di istituti professionali se costituiti da soli percorsi del settore servizi e del settore industria ed artigianato. Gli istituti nei quali sono presenti ordini di studio diversi (es. percorsi di istituto tecnico e di istituto professionale o di licei) o sezioni di liceo musicale e coreutico assumono la denominazione di "istituti di istruzione secondaria superiore".
- 2.Ai sensi dell'articolo 16, comma 3, del decreto del Presidente della Repubblica n. 81 del 2009, il numero delle classi prime e di quelle iniziali dei cicli conclusivi dei corsi di studio (prima classe del liceo classico, terza classe dei licei scientifici, dei licei artistici e degli istituti tecnici, terza classe degli istituti professionali nei quali sia possibile accedere dal biennio comune a più articolazioni e/o opzioni per il conseguimento della maturità professionale o della maturità d'arte applicata) si determina tenendo conto del numero complessivo degli alunni iscritti, indipendentemente dai diversi indirizzi, corsi di studio e sperimentazioni passate a ordinamento.
- 3. Nelle istituzioni scolastiche in cui sono presenti istituti di diverso ordine, come ad esempio percorsi di istituto tecnico e di istituto professionale e di licei o sezioni di liceo musicale e coreutico, le classi

prime si determinano separatamente per ogni istituto di diverso ordine o di sezione di liceo musicale e coreutico secondo quanto stabilito dall'articolo 18, comma 3, del citato decreto del Presidente della Repubblica n. 81 del 2009 .

- 4**.** In considerazione della completa applicazione della riforma, non vengono più costituite cattedre ordinarie ma solo cattedre interne, utilizzando i contributi orari del nuovo ordinamento.
- 5. Nel caso di istituzione scolastica che comprenda un liceo artistico e un istituto d'arte l'utilizzo indistinto dei contributi orario dei vari percorsi di studio (del liceo artistico e dell'istituto d'arte) per la costituzione delle cattedre all'interno dell'istruzione determinano l'organico di istituto; conseguentemente dovranno essere previste graduatorie di istituto uniche e per ciascuna classe di concorso, per l'individuazione del docente soprannumerario.
- 6**.** In attesa dell'emanazione del regolamento relativo alle nuove classi di concorso, per la determinazione dell'organico di diritto vengono confermate la classi di concorso di cui al D.M. 30 gennaio 1998, n. 39 e successive modifiche e integrazioni, opportunamente integrate e rivedute. Con nota a parte viene trasmesso l'elenco delle attuali classi di concorso su cui confluiscono le discipline relative al quinquennio degli istituti di II grado.
- 7.Le istituzioni scolastiche possono utilizzare la quota di autonomia del 20 per cento dei curricoli, nell'ambito degli indirizzi definiti dalle regioni e in coerenza con il profilo educativo, culturale e professionale sia per potenziare gli insegnamenti obbligatori per tutti gli studenti, con particolare riferimento alle attività di laboratorio, sia per attivare ulteriori insegnamenti, finalizzati al raggiungimento degli obiettivi previsti dal piano dell'offerta formativa. Nei limiti del contingente di organico ad esse annualmente assegnato, tale quota è determinata, in base all'orario complessivo delle lezioni del primo biennio e del complessivo triennio, tenuto conto delle richieste degli studenti e delle loro famiglie, fermo restando che ciascuna disciplina non può essere decurtata per più del 20 per cento del monte ore previsto dal quadro orario. Per l'istruzione liceale tale quota non può essere superiore al 20 per cento del monte ore complessivo previsto nel primo biennio, al 30 per cento nel secondo biennio e al 20 per cento nel quinto anno, fermo restando che l'orario previsto dal piano di studio di ciascuna disciplina non può essere ridotto in misura superiore a un terzo nell'arco dei cinque anni e che non possono essere soppresse le discipline previste nell'ultimo anno di corso nei piani di studio. L'utilizzo di tale quota non deve determinare esuberi di personale.
- 8.Le prime classi di sezioni staccate, di scuole coordinate, sono costituite con un numero di alunni di norma non inferiore a 25.
- 9.Fermo restando quanto previsto dal comma precedente, è consentita la costituzione di classi iniziali articolate in gruppi di diversi indirizzi di studio, purché le classi siano formate da un numero di alunni complessivamente non inferiore a 27 e il gruppo di minore consistenza sia costituito da almeno 12 alunni.
- 10**.** I licei musicali possono attivare classi prime in numero non superiore a quelle funzionanti nel corrente anno.
- 11. Dall'a.s. 2014/2015 sono state attivate le sezioni del liceo sportivo a partire dalla classe prima e per non più di una classe per istituto che proseguono nell' anno scolastico 2015 /16
- 12 Nel caso in cui il numero delle domande di iscrizione a taluni indirizzi sia insufficiente per la

costituzione di una classe, il competente Consiglio di istituto stabilisce i criteri di redistribuzione degli alunni tra i diversi corsi di studio funzionanti nella stessa scuola, ferma restando la possibilità per gli stessi alunni di chiedere l'iscrizione ad altri istituti in cui funzionino la sezione o l'indirizzo richiesti.

- 13. Le classi intermedie sono costituite con un numero pari a quello delle classi di provenienza degli alunni, purché la media degli alunni sia non inferiore a 22; diversamente si procede alla ricomposizione delle classi secondo i criteri indicati all'articolo 16 del decreto del Presidente della Repubblica 20 marzo 2009, n. 81.
- 14. Le classi terminali sono costituite con un numero pari a quello delle corrispondenti penultime classi funzionanti nell'anno scolastico in corso al fine di garantire la necessaria continuità didattica nella fase finale del corso di studi, purché comprendano almeno 10 alunni.
- 15**.** Ai sensi dell'articolo 18 del citato decreto del Presidente della Repubblica n. 81 del 2009, le cattedre di educazione fisica sono costituite in relazione al numero delle classi anziché per squadre distinte per sesso. Queste ultime possono essere attivate, previa deliberazione del collegio dei docenti, solo nel caso in cui non comportino incrementi di ore o di cattedre.

#### **Art. 9**

#### *Percorsi di Istruzione e Formazione Professionale (IeFP)*

- 1. I percorsi triennali di istruzione e formazione professionale per il conseguimento di uno delle 23 titoli di qualifica professionale di cui al decreto del Ministro dell'istruzione, dell'università e della ricerca, di concerto con il Ministro del lavoro e delle politiche sociali dell'11 novembre 2011, con il quale è stato recepito l'Accordo in sede Conferenza Stato-Regioni del 27 luglio 2011, integrato con successivo Accordo del 19 gennaio 2012, recepito con decreto interministeriale del 23 aprile 2012, sono realizzati dalle strutture formative accreditate dalle Regioni.
- 2. I percorsi di istruzione e formazione professionale di cui al primo comma possono essere attivati dagli istituti professionali, fermo restando la competenza delle Regioni e la presenza degli stessi nell'ambito della programmazione regionale, in regime di sussidiarietà, secondo due distinte modalità previste dall'Intesa in sede di Conferenza Unificata il 16 dicembre 2010 e recepite nelle linee-guida di cui all'articolo 13, comma l-*quinquies,* del decreto-legge 31 gennaio 2007, n. 7, convertito, con modificazioni, dalla legge n. 40 del 2007:
	- tipologia A "offerta sussidiaria integrativa" (Linee guida, capo II, punto 2): Gli studenti che chiedono di iscriversi alla classe prima degli indirizzi quinquennali degli istituti professionali possono contestualmente chiedere anche di poter conseguire, a conclusione del terzo anno, una delle 22 qualifiche professionali di cui ai citati accordi. Per la predisposizione dell'offerta sussidiaria integrativa, gli istituti professionali utilizzano le quote di autonomia e di flessibilità di cui all'articolo 5, comma 3, lettere *a)* e *c),* del decreto del Presidente della Repubblica n. 87 del 2010, sulla base dei criteri riportati nelle più volte citate Linee guida e nei limiti delle risorse disponibili;
	- tipologia B "offerta sussidiaria complementare" (Linee guida, capo II, punto 2). Devono iscriversi a detti corsi gli studenti che intendano conseguire solo i titoli di qualifica triennali di

cui al Capo II, punto 2, delle Linee guida. L'accesso ai relativi percorsi si rende possibile solo qualora il competente Assessorato regionale decida, in attuazione dell'accordo territoriale col competente ufficio scolastico regionale, di attivare presso gli istituti professionali classi prime che assumano gli *standard* formativi e l'articolazione dei percorsi triennali di istruzione e formazione professionale. A tal fine, gli istituti professionali formeranno classi secondo gli *standard* formativi e l'articolazione dei percorsi di istruzione e formazione professionale, determinati da ciascuna Regione nel rispetto dei livelli essenziali di cui al Capo III del decreto legislativo n. 226 del 2005, fermo restando che la spesa complessiva non potrà superare quella derivante dal funzionamento dei corsi ordinari degli istituti professionali.

- 3. A partire dall'anno scolastico 2011/2012, gli istituti professionali, per effetto della citata intesa, non possono più accogliere iscrizioni alle classi prime funzionanti secondo i corsi di qualifica triennale previsti dal previgente ordinamento e realizzati nel corrente anno in regime surrogatorio. Resta ferma la prosecuzione, sino alla loro conclusione, dei corsi di qualifica attivati dall'ano scolastico 2009/2010.
- 4. La realizzazione dell'offerta sussidiaria dei percorsi di istruzione e formazione professionale da parte degli istituti professionali avviene nel limite del numero di classi e della dotazione organica complessiva del personale statale, definito sulla base della normativa vigente e delle previsioni del Piano programmatico di cui all'articolo 64, comma 4, del decreto-legge n. 112 del 2008 e dei conseguenti regolamenti attuativi; in nessun caso la dotazione organica complessiva può essere incrementata in conseguenza dell'attivazione dell'offerta sussidiaria dei percorsi di istruzione e formazione professionale.
- 5. Le classi iniziali degli istituti professionali di Stato, che attivano anche l'offerta sussidiaria di istruzione e formazione professionale, si costituiscono con riferimento al numero complessivo degli alunni iscritti ai percorsi di istruzione professionale, comprensivo di quelli che intendono conseguire titoli di qualifica e di diploma di istruzione e formazione professionale, sulla base dei criteri previsti dal decreto del Presidente della Repubblica 20 marzo 2009, n. 81. In nessun caso la presenza dell'offerta di istruzione e formazione professionale può comportare la costituzione di un numero di classi e di posti superiore a quello derivante dall'applicazione del criterio prima descritto. L'organico dell'istituzione scolastica è determinato sulla base del numero delle classi istituite e del quadro orario relativo al percorso di studio attivato; tale dotazione organica si intende comprensiva anche dei percorsi di istruzione e formazione professionale.
- 6. L'organico assegnato agli istituti professionali per le classi di istruzione e formazione professionale non è separato; l'attribuzione del personale alle classi di istruzione e formazione professionale è effettuata dal dirigente scolastico nell'ambito delle procedure ordinarie che riguardano la generalità delle classi dell'istituzione scolastica, nel rispetto dell'articolo 7, comma 2, lettera *b)*, del decreto legislativo 16 aprile 1994, n. 297, e dei contratti collettivi, ai sensi dall'Intesa in sede di Conferenza Unificata del 16 dicembre 2010 e recepite nelle linee-guida di cui all'articolo 13, comma l*quinquies,* del decreto-legge n. 7 del 2007, convertito con modificazioni, dalla legge n. 40 del 2007.

#### *Dotazione organica dei Centri Provinciali per l'istruzione degli adulti*

- 1.Già a decorrere dall'anno scolastico 2014/2015, si applicano le disposizioni di cui al decreto del Presidente della Repubblica 29 ottobre 2012, n. 263.
- 2. Ai percorsi di istruzione degli adulti di cui all'art. 4, comma 1, lettere a) e c), realizzati dai Centri provinciali per l'istruzione degli adulti, si applicano le disposizioni di cui all'art. 9, comma 2; ai percorsi di istruzione degli adulti di cui all'art. 4, comma 1, lettera b), realizzati dalle istituzioni scolastiche presso le quali funzionano i percorsi di istruzione tecnica, professionale e artistica, rimanendo in esse incardinati, si applicano le disposizioni di cui all'art.9, comma 3.
- 3. L'organico dei corsi è determinato, nell'ambito e nei limiti degli organici definiti a legislazione vigente, con riferimento al rapporto non superiore a 10 docenti ogni 160 studenti, individuato sulla base dell'organico già previsto dall'articolo 4 dell'ordinanza del Ministro della pubblica istruzione 20 luglio 1977, n.455; le n. 8 risorse docenti previste dalla citata O.M. sono integrate, ai sensi dell'art. 9, comma 4, del Decreto del Ministro delle Pubblica Istruzione in data 25 ottobre 2007, da n. 2 risorse di scuola secondaria di 1° grado. Tali risorse sono riferite ciascuna ad uno degli assi culturali dei percorsi di primo livello, per insegnamenti scelti nel Piano dell'offerta formativa, in relazione alla specificità dell'assetto organizzativo e didattico dei centri. Le risorse fanno riferimento alla Tabella B – Scuola Primaria e alla Tabella C – Scuola Secondaria di I grado del Contingente di organico per l'anno scolastico 2015/2016. Eventuali variazioni conseguenti dagli adempimenti previsti dagli Accordi Quadro al quale sono convenuti il Ministero dell'interno e il Ministero dell'Istruzione, dell'Università e della Ricerca l'11.11.10 e il 07.08.12, relativi al rilascio del permesso di soggiorno CE, nonché dai compiti attribuiti, nell'ambito degli accordi di rete, alle Commissioni di cui all'art. 5, comma 3 del D.P.R. n.263/2012, sono consentite solo entro i limiti delle dotazioni organiche assegnate a ciascuna regione.
- 4. la dotazione organica delle istituzioni scolastiche di cui all'articolo 4, comma 6, del D.P.R. 263/2012 è definita per i percorsi di secondo livello, di cui all'articolo 4, comma 1, lettera b), in relazione all'assetto didattico ed organizzativo di cui agli articoli 4 e 5, tenuto conto che i rispettivi quadri orari sono pari al 70 per cento di quelli previsti dai corrispondenti ordinamenti, sulla base dei dati comunicati dal dirigente scolastico dell'istituzione scolastica al competente ufficio scolastico regionale con riferimento alla serie storica degli studenti iscritti, nonché di quelli che hanno conseguito una certificazione relativa ai saperi e alle competenze previste per l'assolvimento dell'obbligo di istruzione, di cui al regolamento emanato con decreto del Ministro della Pubblica Istruzione 22 agosto 2007 n. 139, con riferimento alla Tabella D – Scuola Secondaria di II grado del Contingente di organico per l'anno scolastico 2015/2016 allegata.

#### *Percorsi di secondo livello – assetti didattico - organizzativi*

1. I percorsi di secondo livello di Istruzione tecnica, di Istruzione professionale e di Liceo artistico di cui al D.P.R. 29 ottobre 2012, n. 263, art. 4, comma 1, lettera b) sono articolati in tre periodi didattici strutturati come indicato al comma 3) del citato art, 4.

- Il primo e il secondo periodo didattico possono essere attivati con almeno 25 studenti; il terzo periodo didattico che si identifica con la classe terminale, al fine di garantire la necessaria continuità didattica nella fase finale del corso di studi, può essere costituito con un numero pari ai secondi periodi didattici purché comprendano almeno 10 studenti.
- Al fine di assicurare lo svolgimento dei corsi di cui al citato art. 4, comma 1, lettera b), in particolare, l'avvio del secondo periodo didattico per gli indirizzi di studio coerenti con le specifiche esigenze delle diverse realtà territoriali, è possibile derogare dal numero di 25 alunni, purché si adottino assetti didattico - organizzativi che consentano di rientrare nei limiti di spesa previsti, con una più razionale utilizzazione delle risorse umane mediante:
- a) l'aggregazione di studenti di indirizzi, articolazioni e opzioni diversi della stessa tipologia di istituzione scolastica: tecnica o professionale o artistica per le discipline comuni: "Lingua e letteratura italiana", "Lingua inglese", "Storia", "Matematica" per il primo, secondo e terzo periodo didattico e altre eventuali discipline comuni;
- b) l'aggregazione di studenti di indirizzi, articolazioni e opzioni diversi dell'istruzione tecnica per "Diritto ed economia", "Scienze integrate (Fisica)", "Scienze integrate (Chimica)", "Tecnologie e tecniche di rappresentazione grafica", "Tecnologie informatiche" per il primo periodo didattico;
- c) l'aggregazione di studenti di indirizzi, articolazioni e opzioni diversi dell'istruzione professionale per le discipline di indirizzo comuni del primo biennio;
- d) l'aggregazione di studenti di indirizzi diversi di liceo artistico per le discipline di indirizzo comuni del primo biennio, del secondo biennio e dell'ultimo anno;
- e) l'aggregazione di studenti della stessa tipologia di istituzione scolastica: tecnica o professionale o artistica, di diversi indirizzi, articolazioni e opzioni per unità di apprendimento comuni alle discipline dei diversi indirizzi, articolazioni e opzioni.
- 2. Nei percorsi di secondo livello gli eventuali posti orario vengono costituiti prioritariamente utilizzando ore disponibili nei corsi diurni della medesima istituzione scolastica, dopo aver soddisfatto le esigenze dei titolari dei corsi diurni.

#### *Percorsi di istruzione degli adulti negli istituti di prevenzione e pena*

1. Il Regolamento di cui al D.P.R. 29 ottobre 2012, n.263, all'art. 1, comma 2, riconduce, nelle norme generali per la graduale ridefinizione dell'assetto organizzativo e didattico dei Centri provinciali per l'istruzione degli adulti ivi compresi i Corsi serali, i Corsi della scuola dell'obbligo e di Istruzione secondaria superiore negli istituti di prevenzione e di pena attivati ai sensi della normativa previgente. Pertanto, i percorsi di istruzione degli adulti negli istituti di prevenzione e pena, di cui all'art. 4 , comma 1, lett. a) e lett. c), sono ricondotti ai Centri di istruzione degli adulti, mentre i percorsi di istruzione degli adulti negli istituti di prevenzione e pena, di cui all'art. 4, comma 1, lett. b), sono ricondotti alle istituzioni scolastiche presso le quali sono attivati i suddetti percorsi.

2. Per assicurare la finalità precipua dei percorsi, in ottemperanza al dettato costituzionale, che è quello di favorire l'esercizio del diritto allo studio e di rieducare il detenuto alla convivenza civile attraverso azioni positive che lo aiutino nelle ridefinizione del proprio progetto di vita e nell'assunzione di responsabilità verso se stesso e la società, i percorsi di istruzione di secondo livello, finalizzati al conseguimento del diploma di istruzione tecnica, professionale e artistica, sono realizzati dalle istituzioni scolastiche presso le quali sono attivati i suddetti percorsi, concordando con l'Istituto di prevenzione e di pena le modalità di erogazione dei corsi.

#### *Disposizioni transitorie*

1. Le disposizioni di cui agli articoli precedenti si applicano anche ai CTP e ai Corsi serali non ancora ricondotti ai nuovi assetti previsti dal D.P.R. 263/2012.

2. Resta fermo che ai sensi dell'art. 11, comma 1, del citato D.P.R. tutti i CTP e i Corsi serali cessano di funzionare il 31 agosto 2015.

#### **Art. 11**

#### *Sezioni ospedaliere*

1.Limitatamente alle sezioni ospedaliere dell'istruzione secondaria di II grado, di cui al decreto interministeriale 28 novembre 2001, n. 168, istituite presso luoghi di cura e di degenza, la determinazione delle dotazioni organiche, sia per gli insegnamenti comuni di cui all' articolo 4, comma 3 del citato decreto, sia per le aree di indirizzo, è effettuata in organico di diritto avendo esclusivo riguardo alle risorse umane e alle professionalità ritenute indispensabili per la più corretta e proficua azione didattica in ambiente di cura .

#### **Art. 12**

#### *Dotazione organica di sostegno*

1. La dotazione organica di diritto dei posti di sostegno per l'anno scolastico 2015 /16 è stabilita nella tabella E, colonna D. Ai sensi del comma 2 del citato art. 15 del decreto legge 104/2013, convertito dalla legge 8 novembre 2013, n.128 la dotazione organica di diritto relativa ai docenti di sostegno, stabilita nella tabella E, è progressivamente rideterminata nel triennio 2013/2016, fino al raggiungimento, nell'anno scolastico 2013/2014 di una consistenza organica pari al 75 per cento; del 90 per cento nell'anno scolastico 2014/2015 e del 100 per cento nell'anno scolastico 2015/2016**.**  Nella medesima Tabella E, colonna D, sono riportati il numero di posti, dell'organico di diritto, salvo le deroghe da autorizzare secondo le effettive esigenze rilevate ai sensi dell'articolo 1, comma 605, lettera *b),* della legge 27 dicembre 2006, n. 296, che deve tenere in debita considerazione la specifica tipologia di *handicap* da cui è affetto l'alunno. Ai sensi dell'art.15, comma 3 bis, del decreto legge 12 settembre 2013, n.104 convertito, con modificazione, dalla legge 8.11.2013 n.128,

le aree scientifica (AD01), umanistica (AD02), tecnica professionale artistica (AD03) e psicomotoria (AD04) di cui all'articolo 13, comma 5, della legge 5 febbraio 1992, n.104, e all'ordinanza del Ministro della pubblica istruzione n.78 del 23 marzo 1997, sono unificate". Fino all'a.s. 2016/2017, le dotazioni organiche di sostegno vengono ancora determinate tenendo conto delle citate quattro aree disciplinari.

- 2. I Direttori degli uffici scolastici regionali determinano la dotazione organica per l'infanzia e ciascun grado di istruzione, definendo l'organico di diritto nei limiti della consistenza indicata nel precedente comma 1.
- 3. Nell'ambito dei contingenti assegnati, i Direttori degli Uffici scolastici regionali assicurano che la distribuzione degli insegnanti di sostegno sia correlata alla effettiva presenza di alunni disabili, tenendo anche conto delle risorse messe a disposizione dalle regioni e dagli enti locali.
- 4. In applicazione della sentenza della Corte Costituzionale 22 febbraio 2010, n. 80, nell'ottica di apprestare un'adeguata tutela dei disabili e in particolare di quelli che si trovano in condizione di gravità, viene ripristinata la disposizione di cui all'articolo 40, comma 1, della legge 27 dicembre 1997, n. 449, che prevede la possibilità di assumere, con contratti a tempo determinato, insegnanti di sostegno in deroga, secondo le effettive esigenze rilevate ai sensi dell'articolo 1, comma 605, lettera *b)* della legge 27 dicembre 2006, n. 296. Tali posti devono essere assegnati con priorità a docenti in servizio a tempo indeterminato con provvedimenti di durata annuale e, in subordine, a supplenti con contratti a tempo determinato fino al termine delle attività didattiche.
- 5. Per l'individuazione dell'alunno come soggetto in situazione di *handicap* si applicano le disposizioni di cui al decreto del Presidente del Consiglio dei Ministri 23 febbraio 2006, n. 185, recante regolamento concernente modalità e criteri per l'individuazione dell'alunno in situazione di handicap, ai sensi dell'articolo 35 della legge n. 289 del 2002.
- 6. I Direttori degli Uffici scolastici regionali sentite le regioni, gli enti locali e le altre istituzioni pubbliche competenti individuano di comune accordo le modalità più idonee di distribuzione delle risorse di personale e materiali destinate all'integrazione degli alunni disabili, anche attraverso la costituzione di reti di scuole.
- 7. Le classi delle scuole ed istituti di ogni ordine e grado, ivi comprese le sezioni di scuola dell'infanzia, che accolgono alunni con disabilità, sono costituite secondo i criteri ed i parametri di cui all'articolo 5 del decreto del Presidente della Repubblica 20 marzo 2009, n. 81. I dirigenti scolastici cureranno un'equa distribuzione degli alunni disabili tra le varie classi e, in caso di presenza di più di due unità per classe, questa deve essere costituita con non più di 20 alunni.

#### **Art. 13**

#### *Istituzioni educative*

1. Per le istituzioni educative si rinvia al decreto interministeriale di determinazione della dotazioni organiche del personale educativo. In base all'articolo 19, comma 7, del decreto-legge 6 luglio 2011, n. 98, convertito, con modificazioni, dalla legge 15 luglio 2011, n.111, le dotazioni organiche del personale educativo non possono superare la consistenza delle relative dotazioni organiche dello stesso personale determinata nell'anno scolastico 2012/2013.

#### **Art. 14**

#### *Scuole funzionanti presso educandati femminili statali*

1. Le classi e i posti di insegnamento delle scuole di ogni ordine e grado, funzionanti presso gli Educandati femminili statali di cui all'articolo 204 del decreto legislativo 16 aprile 1994, n. 297, sono costituiti secondo le disposizioni del presente decreto e assunti nell'organico di diritto nei limiti delle consistenze organiche provinciali.

#### **Art. 15**

#### *Gestione delle situazioni di fatto*

- 1. Ai sensi dell'articolo 1, comma 411, lettera *c)*, della legge n. 244 del 2007, i dirigenti scolastici possono disporre incrementi del numero delle classi dell'istruzione primaria e dell'istruzione secondaria solo in caso di inderogabili necessità legate all'aumento effettivo del numero degli alunni rispetto alle previsioni, previa autorizzazione del Direttore dell'Ufficio scolastico regionale, secondo i criteri e i parametri di cui al decreto del Presidente della Repubblica n. 81 del 2009.
- 2. Ai sensi dell'articolo 2 della legge n. 268 del 2002, i Dirigenti scolastici, nel caso di diminuzione del numero degli alunni rispetto alla previsione, procedono all'accorpamento delle classi a norma delle disposizioni citate nel precedente comma.
- 3. Non sono ammessi sdoppiamenti né istituzioni di nuove classi dopo l'inizio dell'anno scolastico, salvo nel caso di incrementi di alunni conseguenti al mancato recupero dei debiti formativi la cui verifica sia stata programmata dopo il 31 agosto. In presenza di alunni che non abbiano saldato il debito, non si procede comunque all'istituzione o allo sdoppiamento delle classi interessate qualora il numero degli alunni delle stesse non superi le 31 unità.
- 4. Le variazioni di cui al comma 1 rivestono carattere eccezionale e debbono rivelarsi assolutamente indispensabili per far fronte a eventuali incrementi di alunni non previsti in sede di determinazione dell'organico di diritto e non devono rientrare entro la previsione di cui all'articolo 4 del decreto del Presidente della Repubblica n. 81 del 2009, relativo alla possibilità di derogare, in misura non superiore al 10 per cento, al numero massimo e minimo di alunni per classe previsto per ciascun grado di istruzione. Le variazioni stesse devono essere formalizzate con provvedimento motivato, da comunicare tempestivamente, e, comunque, non oltre il 10 luglio, al competente Direttore dell'Ufficio scolastico regionale e agli uffici scolastici provinciali di riferimento, per i seguiti di competenza e per l'attivazione dei necessari controlli.
- 5. Ulteriori posti per il funzionamento delle sezioni carcerarie, di quelle ospedaliere e delle attività inerenti ai corsi di istruzione per adulti previsti dall' ordinanza ministeriale 29 luglio 1997 n. 455 e dalla direttiva ministeriale 6 febbraio 2001 possono essere attivati solo in presenza di personale in esubero, che non possa essere utilizzato su posti e ore di insegnamento disponibili fino al termine delle attività didattiche.
- 6. L'istituzione di posti di sostegno in deroga al rapporto insegnanti/alunni, di cui all'articolo 40, della legge 27 dicembre 1997, n. 449, è autorizzata, tenuto anche conto del disposto dell'articolo 35, comma 7, della legge 27 dicembre 2002, n. 289, dal Direttore dell'Ufficio scolastico regionale nel rispetto delle garanzie per gli alunni disabili di cui all'articolo 3 della legge 5 febbraio 1992, n. 104.
- 7. All'attuazione del presente articolo si procede nei limiti delle risorse disponibili, fermo restando l'obiettivo di conseguimento delle economie previsto dall'articolo 64, comma 5, del decreto-legge n. 112 del 2008, convertito, con modificazioni, dalla legge 6 agosto 2008, n. 133.

#### **Art. 16**

#### *Verifica e monitoraggio*

- 1. Gli Uffici scolastici regionali effettuano il monitoraggio iniziale e *in itinere* della consistenza delle dotazioni organiche definite in base alle disposizioni del presente decreto, al fine di assicurare, nel rispetto dei contingenti di posti assegnati, la rispondenza delle dotazioni stesse agli obiettivi formativi. I medesimi Uffici effettuano, inoltre, il monitoraggio delle operazioni di avvio dell'anno scolastico, vigilando sul puntuale espletamento delle operazioni stesse e affinché gli incrementi delle classi e dei posti, compresi quelli di sostegno, siano contenuti nei limiti delle effettive, inderogabili necessità.
- 2. L'apposita struttura istituita presso l'Amministrazione centrale assicura la verifica costante dell'andamento delle operazioni anche sotto il profilo dell'incidenza sulla spesa e della rigorosa osservanza della normativa regolante la materia. Ai fini suddetti, i Direttori degli Uffici scolastici regionali, si avvalgono della struttura costituita presso ciascuno Ufficio scolastico regionale per gli aggiornamenti nell'ambito del sistema e la necessaria circolarità delle informazioni.

#### **Art. 17**

#### *Scuole con insegnamento in lingua slovena della Regione del Friuli Venezia Giulia*

1. Le tabelle A, B, C e D riportano, per grado di istruzione, le dotazioni organiche regionali degli istituti e scuole con insegnamento in lingua slovena, compreso l'istituto comprensivo con insegnamento bilingue sloveno-italiano di San Pietro al Natisone, in provincia di Udine. L'Ufficio scolastico regionale provvederà alla ripartizione di tali risorse tra le province interessate.

#### **Art. 18**

#### *Oneri finanziari*

1. Gli oneri derivanti dalle dotazioni organiche di cui alle tabelle A, B, C, D e E, gravano sugli ordinari stanziamenti di bilancio di cui ai pertinenti capitoli del Ministero dell'istruzione, dell'università e della ricerca. Gli oneri derivanti dagli incrementi delle dotazioni organiche di 610 posti per la scuola dell'infanzia e di 2550 posti per gli anticipi della scuola primaria di cui alle tabelle A e B sono a carico dell'autorizzazione di spesa di cui all'articolo 1, comma 130, della legge 30 dicembre 2004, n. 311, e all'articolo 7, comma 5, della legge 28 marzo 2003, n. 53.

L'ora di insegnamento di geografia generale ed economica, prevista dall'art. 5, comma 1, del decreto legge 12 settembre 2013, n. 104 convertito, con modificazione, dalla legge 8.11.2013 n.128, aggiunta ai quadri orari dei percorsi di studio previsti dai regolamenti di cui ai decreti del Presidente della Repubblica 15 marzo 2010, n. 87 e n. 88, relativi al riordino degli istituti tecnici e degli istituti professionali, sono a carico dell'autorizzazione di spesa di cui al citato articolo 5, comma 1 della legge 128/2013

Il presente decreto è inviato alla Corte dei Conti per il visto e la registrazione, ai sensi dell'articolo 3, della legge 14 gennaio 1994, n. 20.

IL MINISTRO IL MINISTRO DELL'ISTRUZIONE, DELL'UNIVERSITÀ DELL' ECONOMIA E DELLE FINANZE E DELLA RICERCA

 *Stefania Giannini Pier Carlo Padoan* 

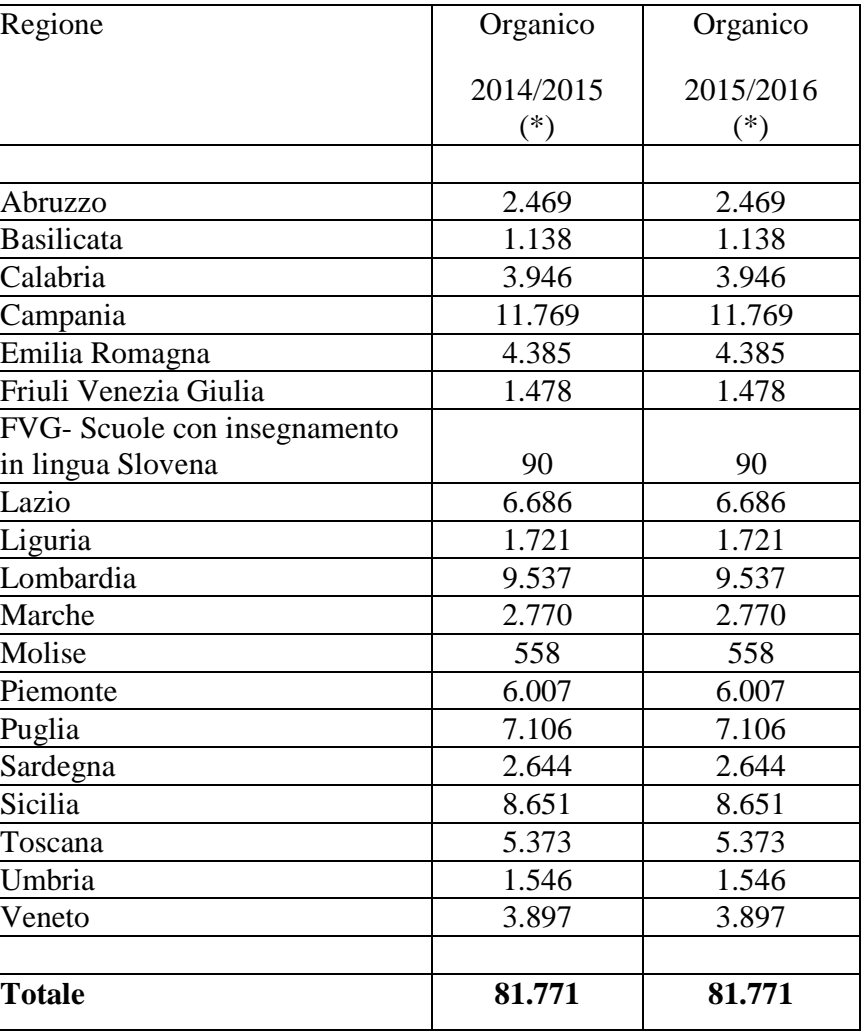

#### Tabella **A** - Scuola dell'infanzia Contingente organico per l'a.s. 2015/2016

(\*) comprensivo dei 610 posti assegnati per le generalizzazione del servizio e sperimentazione degli anticipi finanziati dall'articolo 1, comma 130, della legge 30 dicembre 2004, n. 311

#### Tabella **B** - Scuola Primaria

#### Contingente organico per l'a.s. 2015/2016

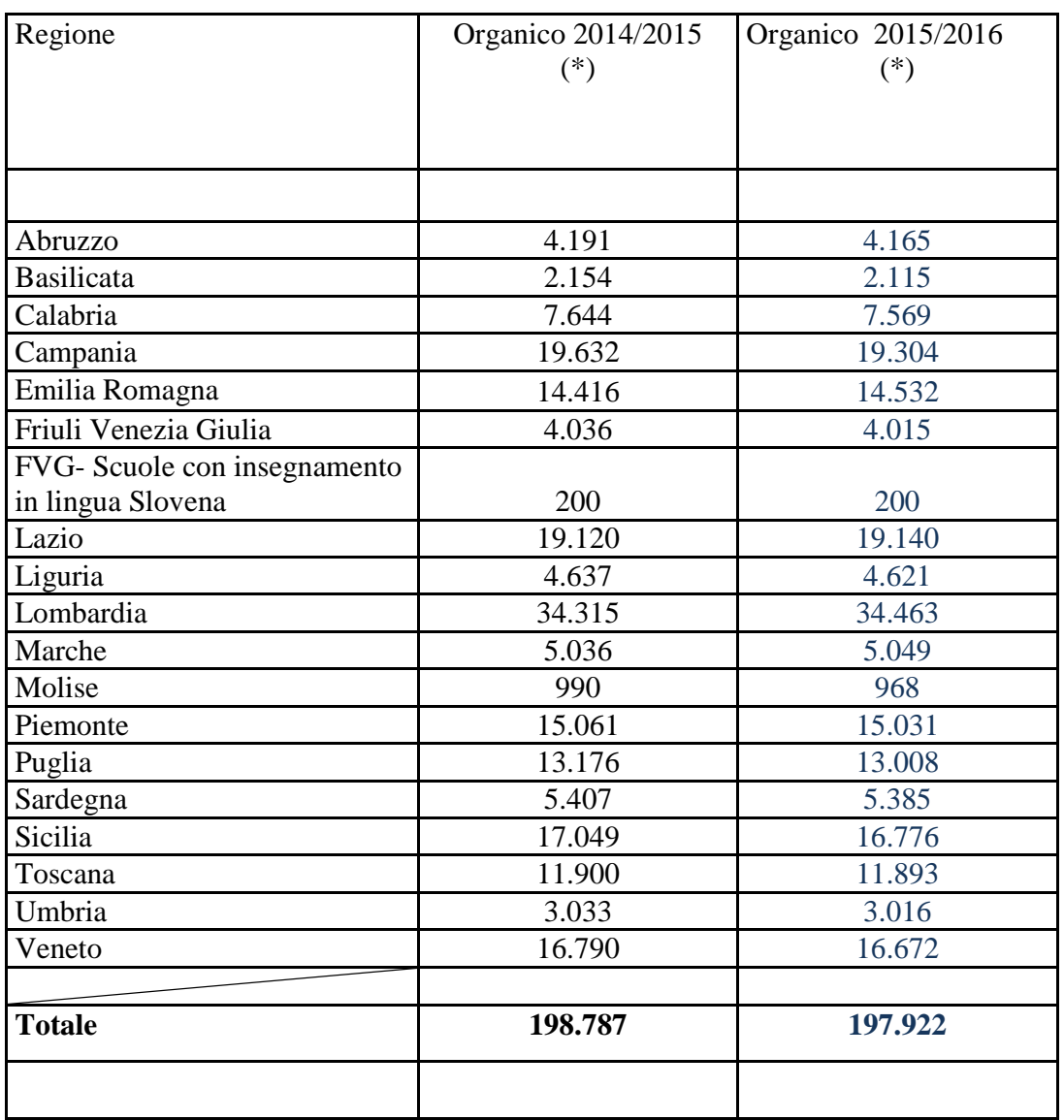

(\*) comprensivo dei 2.550 posti assegnati per effetto degli anticipi finanziati dall'articolo 7, comma 5, della legge 28 marzo 2003, n. 53

## Tabella **C** - Scuola Secondaria di I grado

## Contingente organico per l'a.s. 2015/2016

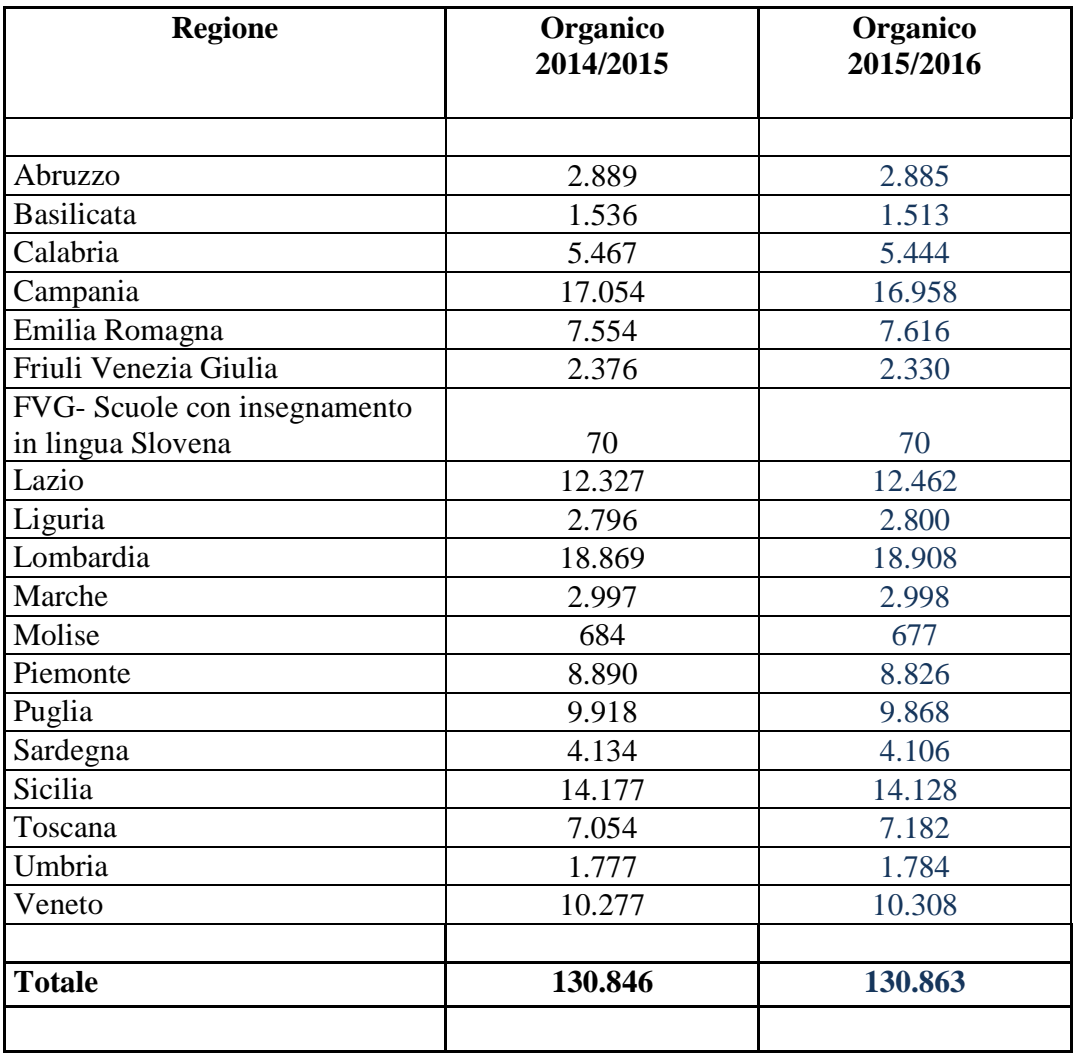

## Tabella **D** - Scuola secondaria di II grado

## Contingente organico per l'a.s. 2015/2016

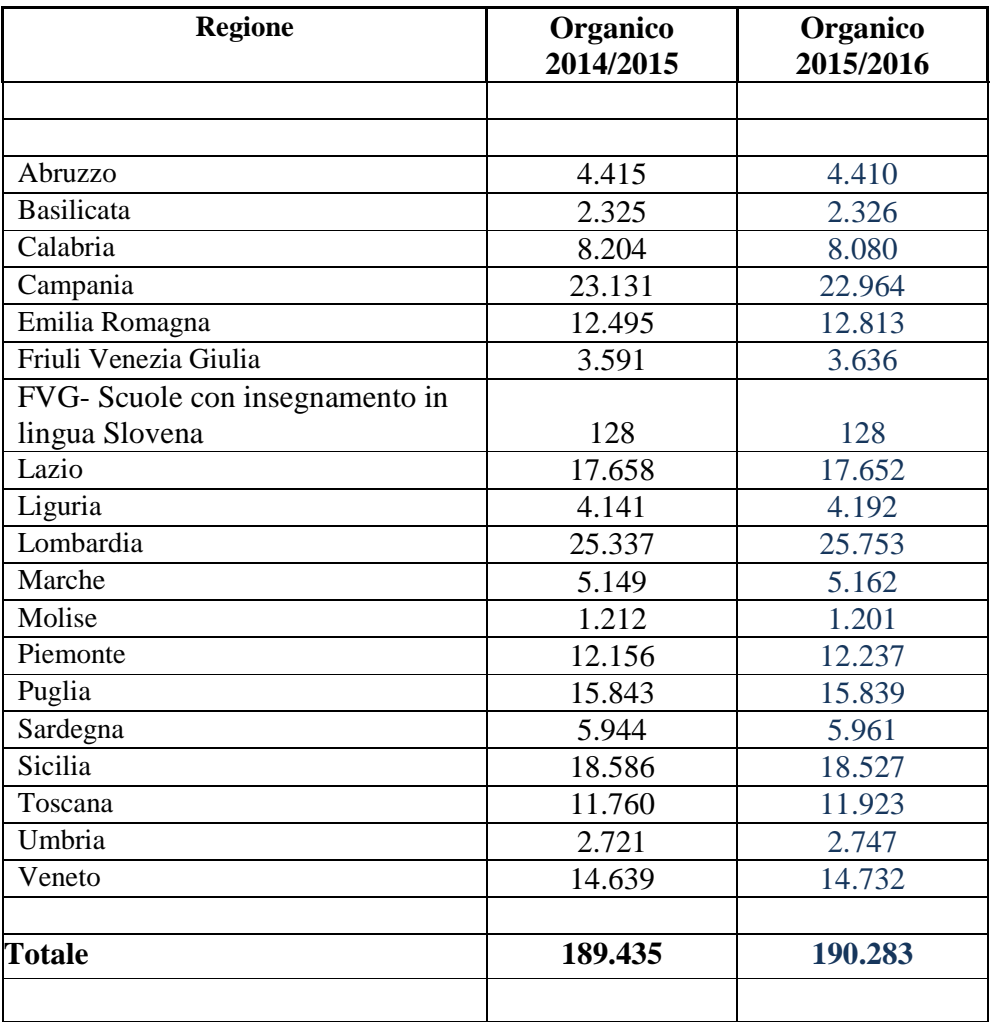

## Tabella **E** – Sostegno

#### Organico di diritto anno scolastico 2015/2016

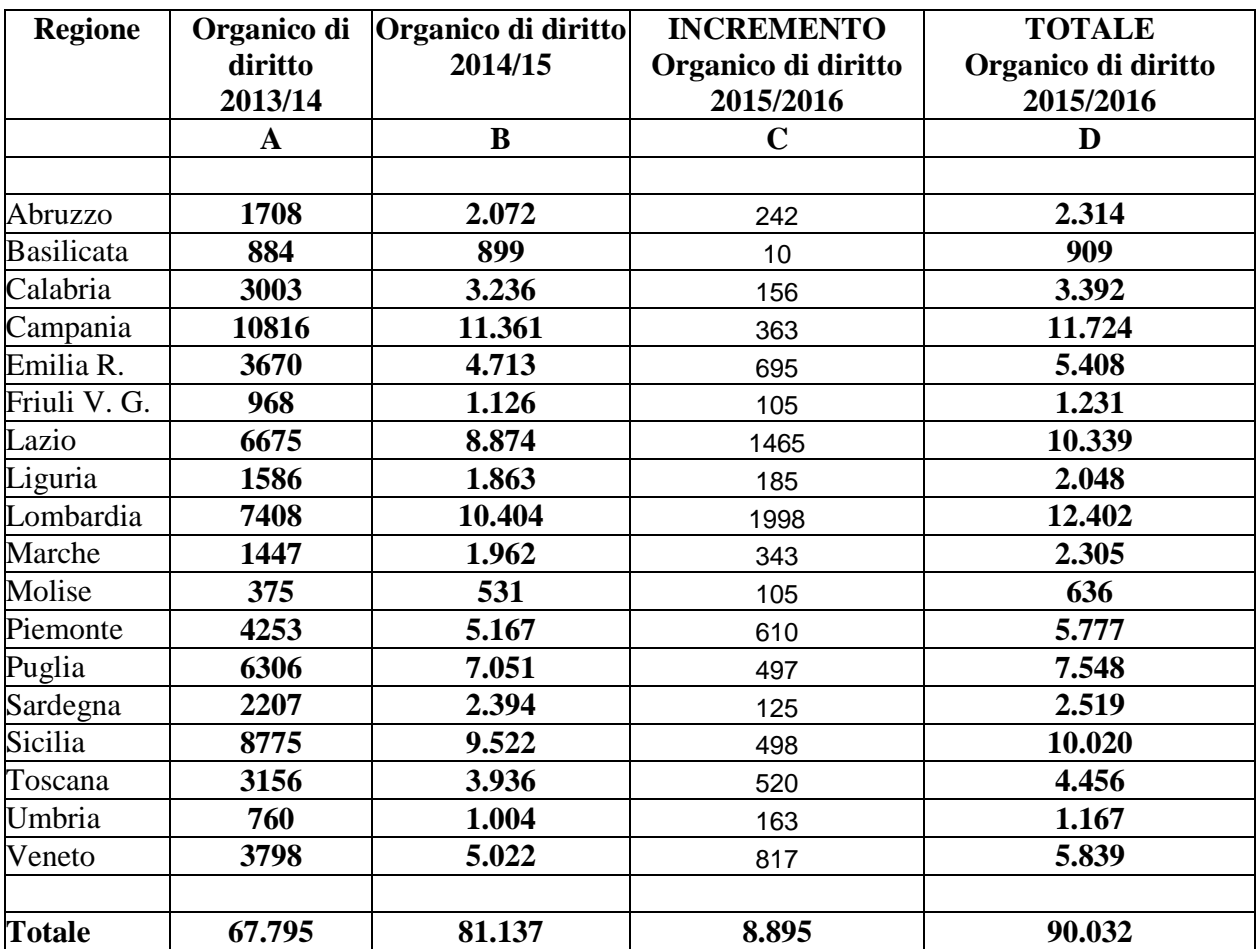

| Regione                                  | organico di diritto<br>(escluso sostegno) A.S.<br>2014/2015 | organico di diritto (escluso<br>sostegno) A.S. 2015/2016 | Differenza  |
|------------------------------------------|-------------------------------------------------------------|----------------------------------------------------------|-------------|
|                                          |                                                             |                                                          |             |
| Abruzzo                                  | 13.964                                                      | 13.929                                                   | $-35$       |
| <b>Basilicata</b>                        | 7.153                                                       | 7.092                                                    | $-61$       |
| Calabria                                 | 25.261                                                      | 25.039                                                   | $-222$      |
| Campania                                 | 71.586                                                      | 70.995                                                   | $-591$      |
| Emilia Romagna                           | 38.850                                                      | 39.346                                                   | 496         |
| Friuli V. G.                             | 11.481                                                      | 11.459                                                   | $-22$       |
| Friuli V. G.<br>Scuole in lingua slovena | 488                                                         | 488                                                      | $\mathbf 0$ |
| Lazio                                    | 55.791                                                      | 55.940                                                   | 149         |
| Liguria                                  | 13.295                                                      | 13.334                                                   | 39          |
| Lombardia                                | 88.058                                                      | 88.661                                                   | 603         |
| Marche                                   | 15.952                                                      | 15.979                                                   | 27          |
| Molise                                   | 3.444                                                       | 3.404                                                    | $-40$       |
| Piemonte                                 | 42.114                                                      | 42.101                                                   | $-13$       |
| Puglia                                   | 46.043                                                      | 45.821                                                   | $-222$      |
| Sardegna                                 | 18.129                                                      | 18.096                                                   | $-33$       |
| Sicilia                                  | 58.463                                                      | 58.082                                                   | $-381$      |
| Toscana                                  | 36.087                                                      | 36.371                                                   | 284         |
| Umbria                                   | 9.077                                                       | 9.093                                                    | 16          |
| Veneto                                   | 45.603                                                      | 45.609                                                   | 6           |
| Totale                                   | 600.839                                                     | 600.839                                                  | 0           |
|                                          |                                                             |                                                          |             |

Tabella F **-**  Riepilogo delle dotazioni organiche di diritto (escluso il sostegno)